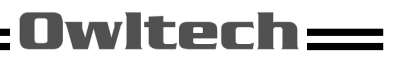

PCI-Express I/O Card User's Guide

OWL-PCEXU3E4S シリーズ 取扱説明書 【保証書付】

この度はオウルテック製品をご購入いただき誠にありがとうございます。 本製品を正しくお使いいただくために本説明書を必ずお読みください。 また、本説明書には保証書が含まれておりますので、ご購入された年月日が特定できる レシートなどと共に、紛失しないよう大切に保管してください。

## 1.はじめに

### ●パッケージ内容をご確認ください。

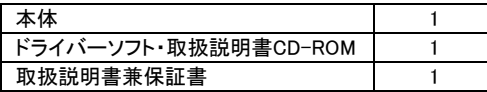

- ●本製品はPCI-Express専用です。PCI-Expressスロットのないマザーボードにはご使用いただけません。
- ●本製品は、PCケースの背面拡張スロットを1つ占有します。
- ●本製品は、PCケースのスロット幅が狭い場合、接続するUSBコネクタが干渉することがあります。
- ●本製品には外部機器との接続用ケーブルは付属いたしません。別途お買い求めください。
- ●本製品の対応インターフェイスは、USB3.0インターフェイスタイプです。
- ●本製品および取扱説明書は、予告無く外観または仕様の一部を変更することがあります。
- ●本書の一部または全部を無断で使用・複写・転載することはしないでください。
- ●本書に記載されている会社名および製品名は、各社の商標または登録商標です。
- ●本書ではTMおよび(R)マークは明記しておりません。

## 2.安全上のご注意(必ずお守りください)

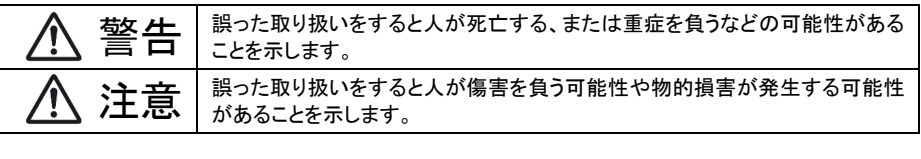

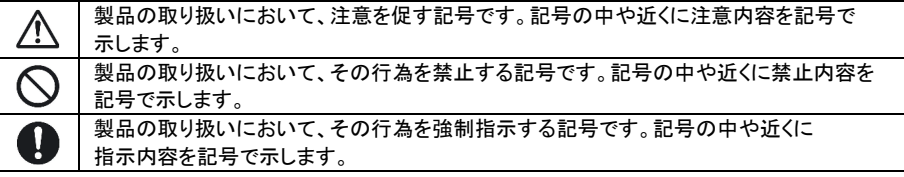

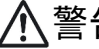

警告 本製品を製品仕様以外のスロットに接続しないでください。 けが・感電などの事故や、パソコンや本製品・接続機器の故障の原因になります。 パソコンの電源が入っている状態で本製品の取り付け・取り外しは行わないでください。 パソコンや本製品・接続機器の故障の原因になります。 使用中に発煙・異臭・異音・突然の電源OFF(シャットダウン)が発生した場合は、直ちに使用を 中止してください。 そのまま使用されると火災・けが・感電などの事故や組み込み部品破壊の原因になりますので、 お買い求めの販売店もしくは弊社サポートセンターに点検・修理を依頼してください。 お客様の独自判断で確認・点検されたことによる二次的損害(マザーボード・CPU・メモリー・HDD・ 等の部品破壊・データ消失等)費用等の保証については、弊社は一切その責任を負いません。 落下等による強い衝撃を与えた場合は、そのまま使用されると火災や感電の原因になりますので、 お買い求めの販売店もしくは弊社サポートセンターに点検・修理(有償)を依頼してください。 水・薬品等によって濡れた場合は、そのまま使用されると感電の原因になりますので、お買い求めの 販売店もしくは弊社サポートセンターに点検・修理(有償)を依頼してください。 本製品の分解・改造をしないでください。火災や感電の原因になります。 また本製品を分解された場合には、保証対象外になります。 注意 次のような場所で使用しないでください。 ・ホコリの多い場所 ・高温、低温、湿気の多い場所 ・振動、衝撃のある場所 ・直射日光のあたる場所 ・静電気の発生する場所 ・強磁気の発生する場所 ・傾斜地やぐらついた所などの不安定な場所 本製品は日本国内での使用を目的として販売しておりますので、日本国外でのご使用は 保証対象外となります。 パソコンおよび周辺機器の環境や接続方法等により予期しないデータ変化が発生し、メモリー内の データが消失することがあります。必ず定期的にデータのバックアップをしてください。 データやプログラムの消失およびデータ・プログラムを作成した費用等の保証については、弊社は 一切その責任を負いません。 本製品はパソコン自作ユーザー様向けの製品です。医療機関の機器等、超高信頼性を必要とする 環境での使用を前提には設計されておりません。 これらの用途に本製品を使用され、事故・障害が生じても、弊社は一切その責任を負いません。 本製品は全ての環境(各種ハードウエア及びソフトウエア)においての動作を保証するものでは ありません。

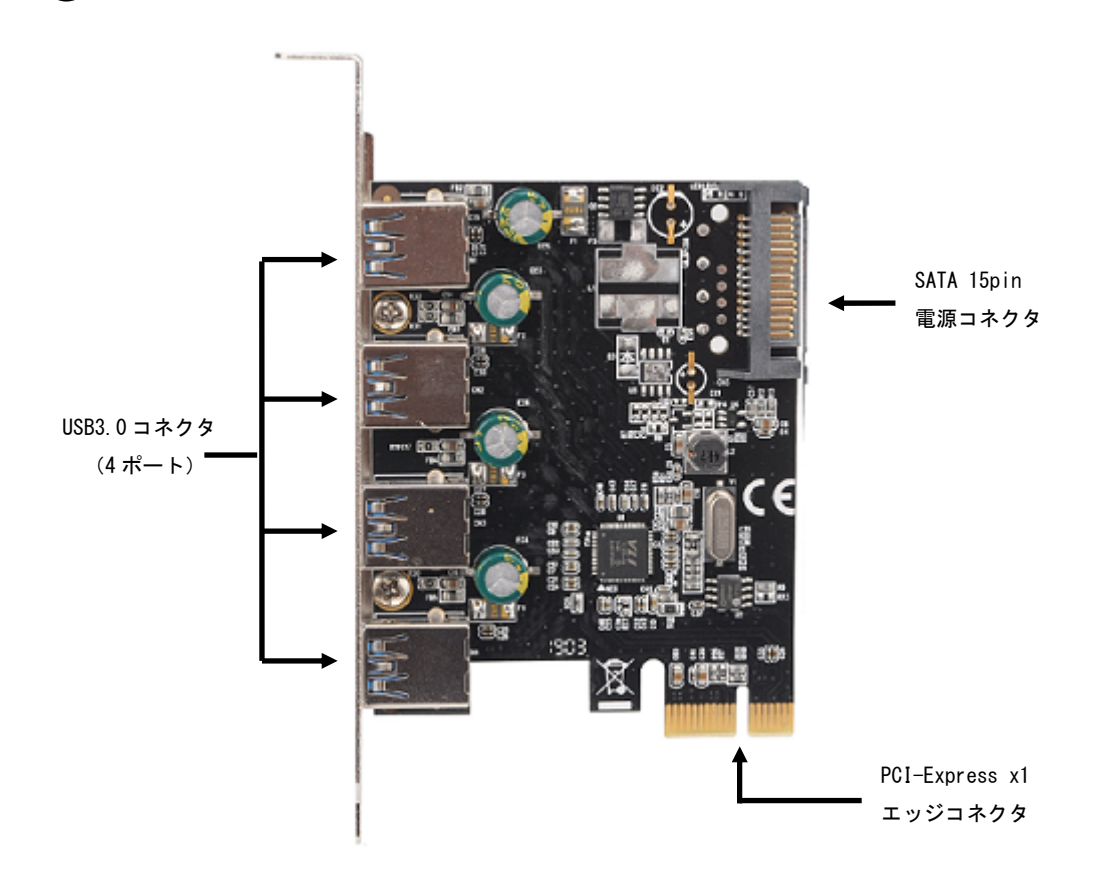

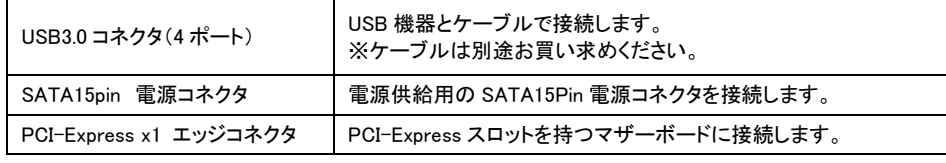

# 3.各部の説明 インファイン インファイン インファイン インタードの取り付け方法

本製品をマザーボードの PCI-Express スロットに取り付けます。

## 1、注意事項

- ■PCI-Expressスロットの位置はマザーボードによって異なりますので、作業前にマザーボードの 取扱説明書などでスロットの位置をあらかじめご確認ください。
- ■本製品を取り付ける場合は、必ずパソコンの電源ケーブルを抜くか電源のメインスイッチをOFFにした 状態で作業を行って下さい。電源が入った状態で作業を行うとパソコンや本製品・接続機器の故障の 原因になります。
- ■作業前にドアノブなどの金属部分に触れて体の静電気を取り除いてください。体に静電気が残った 状態で作業を行うとパソコンや本製品の故障の原因になります。
- ■本製品を取り付ける際に、ビデオカードやその他拡張ボードに接触しないことをご確認ください。

### 4-1 カードの取り付け方法

カードの取り付けは次の手順で行ってください。

 ①本製品を差し込むPCI-Expressスロットの位置に合わせて、PCケース背面の拡張スロットカバーを 取り外してください。

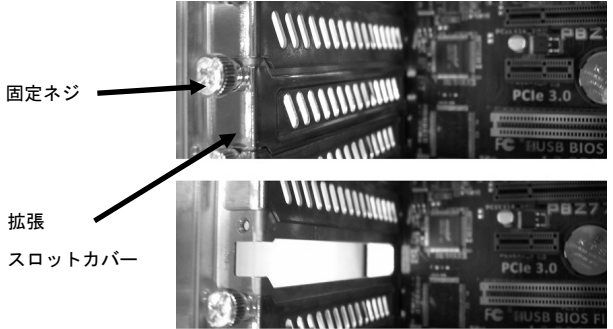

②本製品のPCI-Express x1エッジコネクタをマザーボードのPCI-Expressスロットに差し込み、 ブラケットを①で外した拡張スロット部に差し込んでください。

③ブラケットを①で外したスロットカバーを固定していたネジで固定してください。

 PCケースがネジレス構造の場合は、ケース取扱説明書の指示に従った方法で固定してください。 ④内部USB3.0 19Pinコネクタを使用する場合はケーブルを接続してください。

⑤SATA15Pinコネクタに電源ケーブルを接続してください。

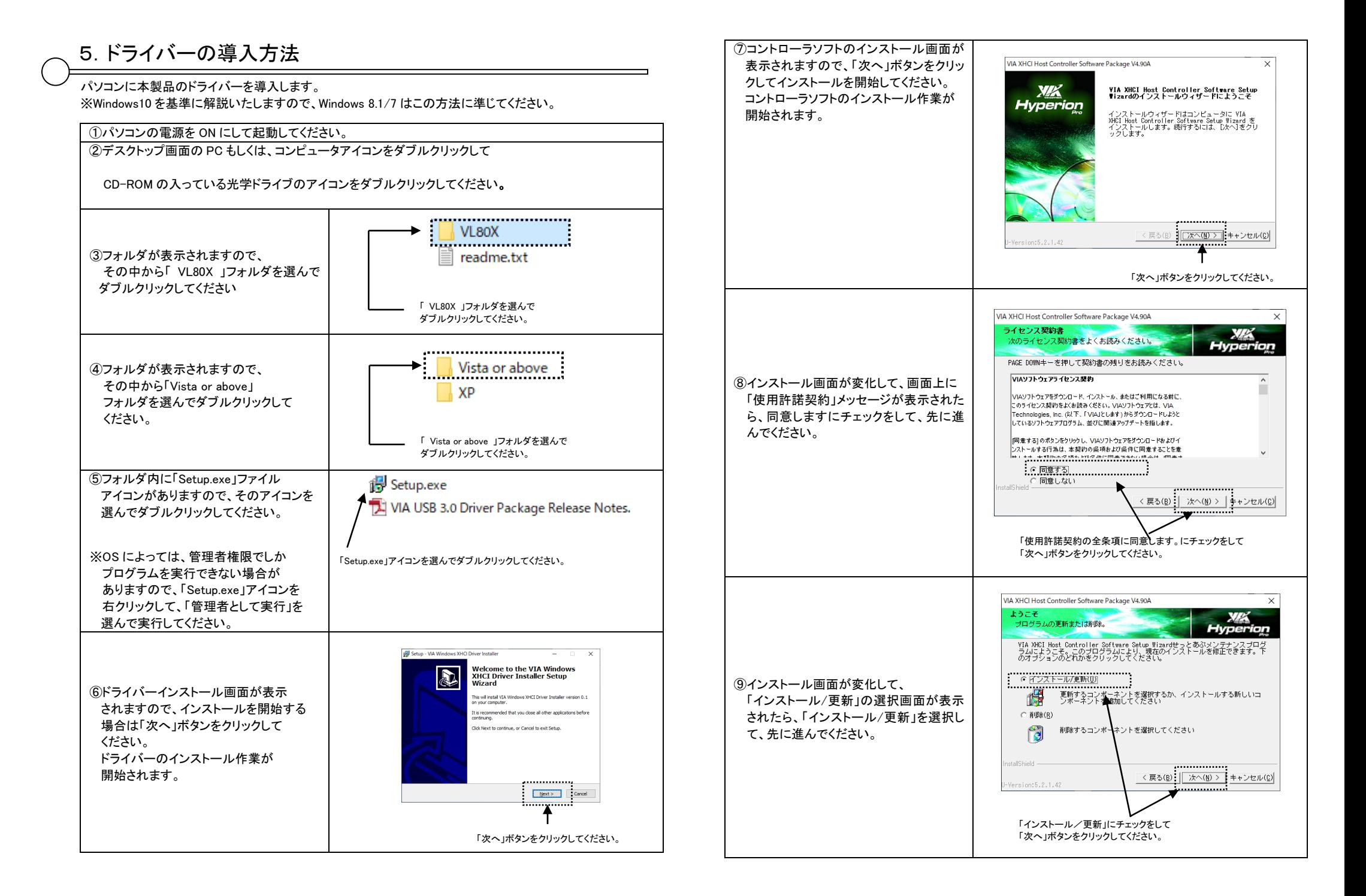

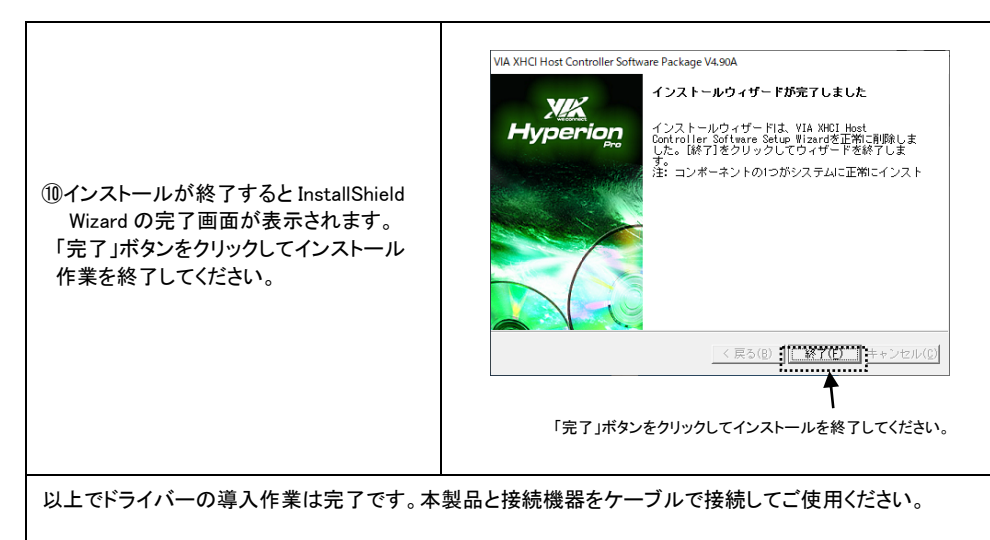

※正常にドライバーのインストールが終了しなかった場合は、パソコンの電源を OFF にして 「4. カードの取り付け方法」から作業をやり直してください。

それでも正常にインストールされない場合は、弊社ホームページ(URL https://www.owltech.co.jp)の メールフォームよりお問い合わせいただくか、製品保証書に記載されている弊社サポートセンターまでお問い合わせください。

## 6.製品仕様

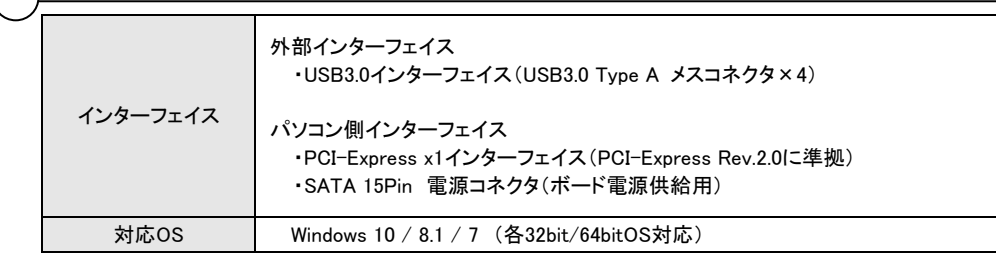

## 保 証 書

**1. 保証について**<br>- 保証書は記載内容を確認のうえ、大切に保管してください。保証期間はお買い上げ日より1年間です。

新品交換保証規定に従った内容で対応いたします。保証期間経過後の交換に関しましては有償対応となります。

- \*データの保証に関しましては、当社では一切行っておりません。必ずバックアップを取ってください。
- \*本保証書は当製品のみの保証となります、システムと連動した場合の動作を全て保証する物ではありません。
- \*保証に関し、交換品の先出し手配、一時貸し出しは行っておりません。
- \*本製品は一般ユーザー様向けの製品です。機器組込での再販売や業務使用での保証は一切行っておりません。 そのような目的で使用される場合は、予め弊社営業部までご連絡ください。販売店より購入されそのような目的で使用された場合は、一般ユーザー様と同等の保証となります(故障などは販売店への持込となります)。

**2. 新品交換保証規定**<br>- 正しい使用方法に従ったうえで装置が正常に動作しなかった場合、保証期間内と認められた場合に限り新品交換が適用され ます。また、適用範囲は装置および装置の付属品までとなります。

交換対応の際、同じ製品が既に弊社に無い場合、同等品での代替で対応する場合があります。

新品交換品は事前に弊社にてチェックをおこないますので、一度開封致します。予めご了承ください。

- 保証期間内であっても次の各項に該当する場合は保証対象外または有償交換となります。
- a) 使用上の誤りおよび当社以外での修理、分解、調整、改造による故障および損傷。
- b) 電源本体の開封及び、封印シールを破損させた場合。
- c) お買い上げ後の落下、不適当な取付け、付属品以外の部品の取付け、不当な取り扱いによる故障および損傷。
- d) 火災・地震・落雷・水害・その他の天災地変,公害や異常電圧による故障および損傷。
- e) 故障の原因が本製品以外(ユーザーシステムなど)にあって、それを点検修理した場合。
- f) 本保証書のご提示が無い場合。
- g) 本保証書に記入された事項を許可無く書き換えた場合。
- h) 製品を使用できなかった事の対価、取り外しや販売店への搬送など直接或いは間接的に発生する手間等の対価。
- i) 高温・高湿度環境下での使用および、ほこりやごみの付着・虫などの侵入を原因とする故障など。
- j) オークション・中古販売および譲渡等により本製品を入手した場合など。
- k) 本体にあるシリアルナンバーが確認できない場合。

 本製品の故障や使用によるデータの変化や消失などによる、直接損害・二次的な損害(データ作成費用・期待利益の喪失等)については一切その責任を負いません。

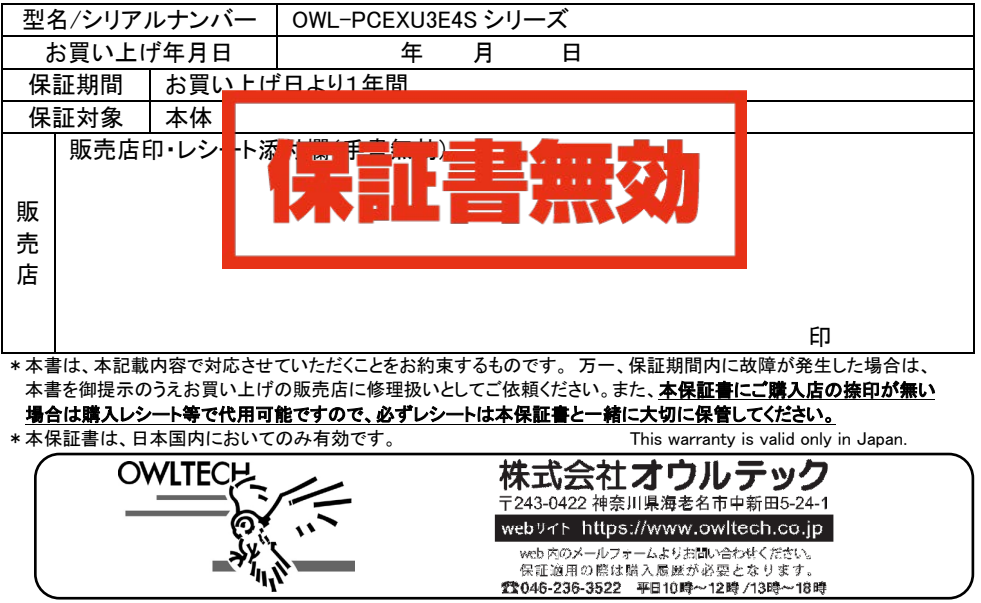